# SAP EDUCATION

## **SAMPLE QUESTIONS: C\_HANAIMP\_12**

SAP Certified Application Associate - SAP HANA (Edition 2016 - SPS12)

Disclaimer: These sample questions are for self-evaluation purposes only and do not appear on the actual certification exams. Answering the sample questions correctly is no guarantee that you will pass the certification exam. The certification exam covers a much broader spectrum of topics, so do make sure you have familiarized yourself with all topics listed in the exam competency areas before taking the certification exam.

#### **Questions**

#### 1. Which SAP HANA column types are part of an SAP HANA graph workspace?

Note: There are 2 correct answers to this question.

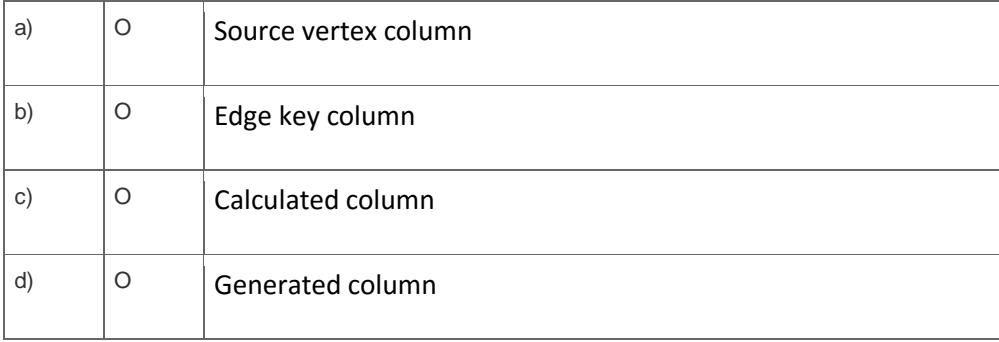

2. In a graphical calculation view of type cube, two tables are joined on multiple columns in a join node. Most queries using the view have no problems, but one query always gets a query runtime error.

What is the cause of this error?

L

Note: There are 2 correct answers to this question.

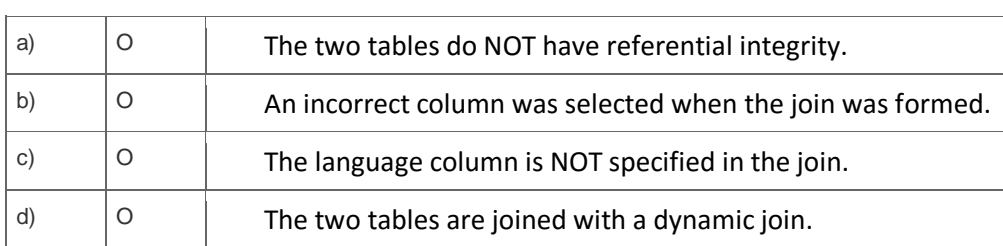

3. Which SAP HANA studio function displays the views that will be affected when you rename an attribute view?

Please choose the correct answer.

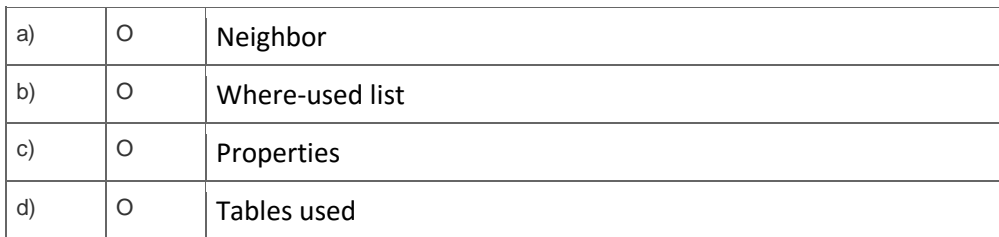

4. What can be a remote data source for SAP HANA Remote Data Sync?

Please choose the correct answer.

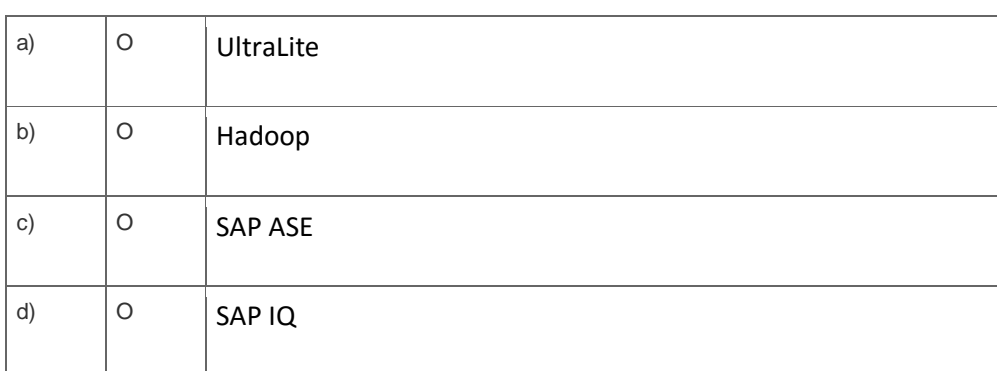

5. You want to rename an information view with the SAP HANA Modeler without losing its existing behavior.

What are the next steps after the renaming utility has finished?

Note: There are 2 correct answers to this question.

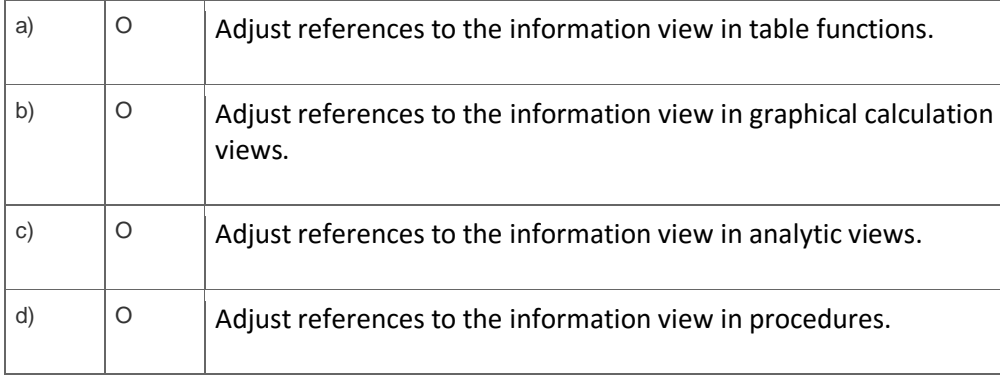

6. What information is available when you use the Explain Plan functionality on an SQL statement? Note: There are 2 correct answers to this question.

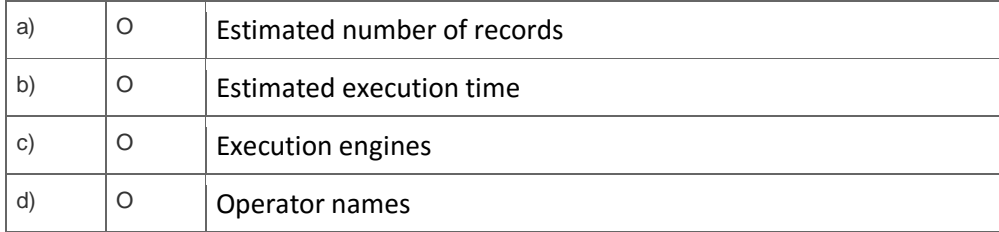

7. Prior to modeling in SAP HANA, you want to check whether a table is row-based or column-based.

How can you do this in the SAP HANA studio?

Note: There are 2 correct answers to this question.

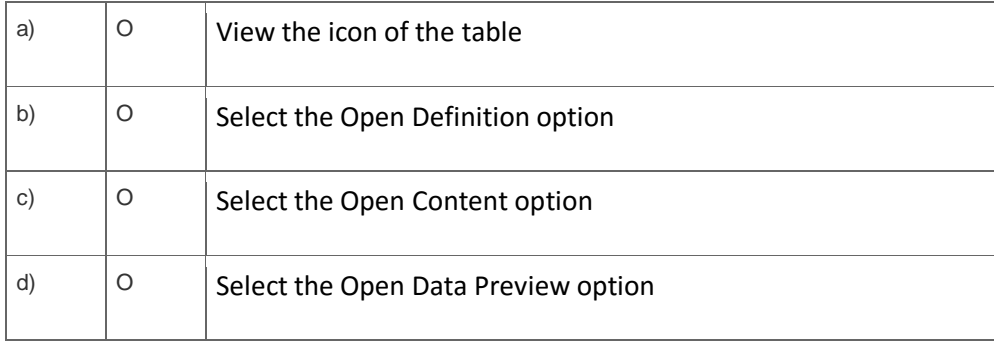

8. Modeling package Shops is a subpackage of package Regions. You want to authorize a user to list the content of package Regions, but prevent listing the content of package Shops.

How can you achieve this?

Please choose the correct answer.

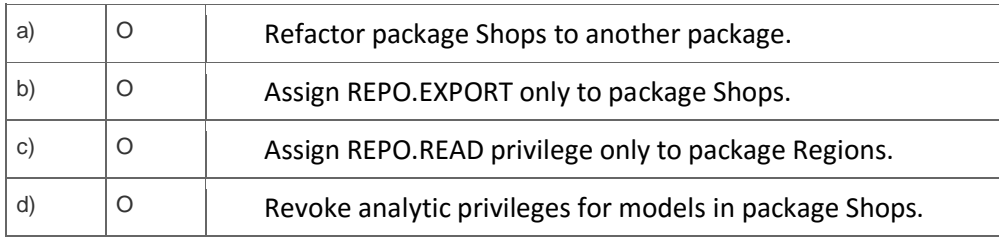

9. What do you have to do to set up SAP HANA Live in a side-car scenario?

Note: There are 2 correct answers to this question.

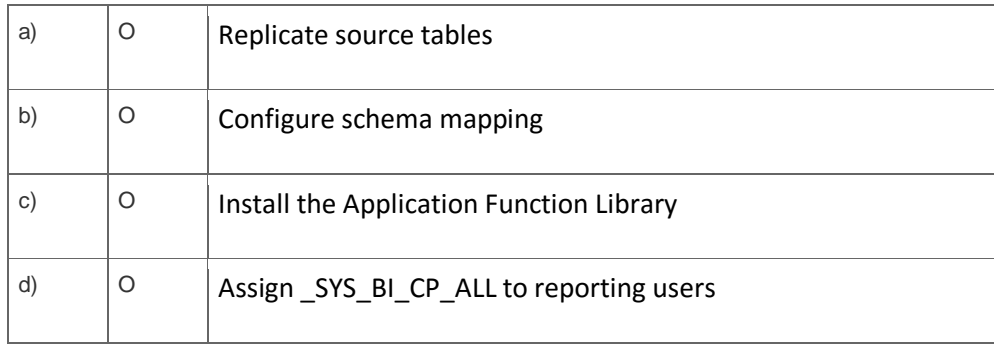

10. In which sequence is SAP ERP data exposed to a reporting tool using SAP HANA Live?

Please choose the correct answer.

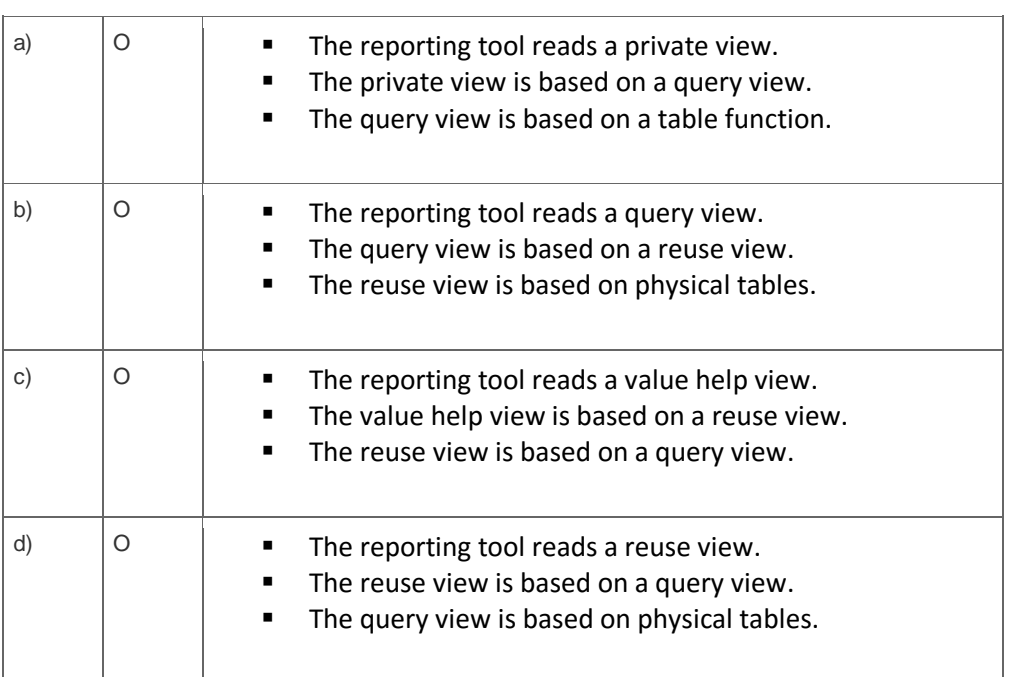

### **Solutions**

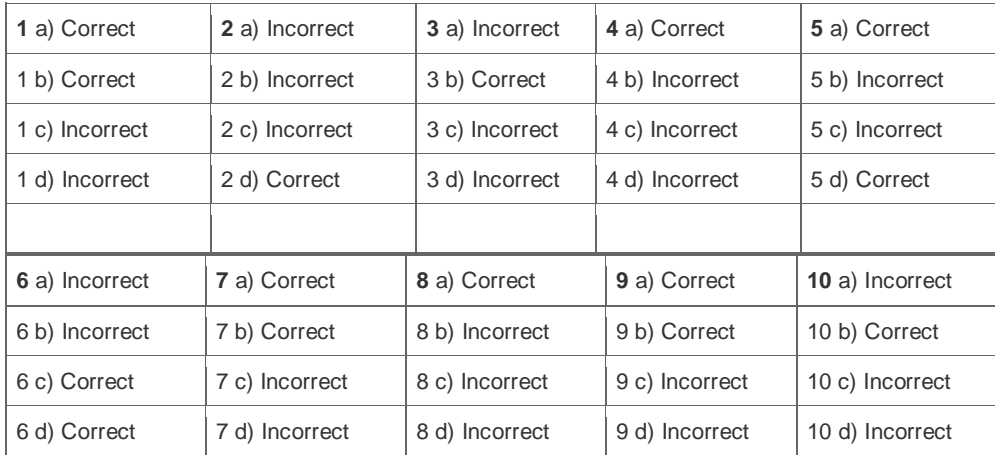

**Want to learn more?** [Contact SAP](http://www.sap.com/contactsap/) for more information.